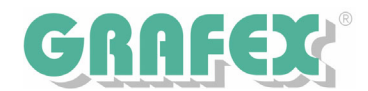

## RxView | RxHighlight 7.2: Den Unterschied herausfinden November 2005

Mit dem neuen RxHighlight werden die Möglichkeiten des Vergleichens und Überlagerns von Zeichnungen und Dokumenten weiter verbessert.

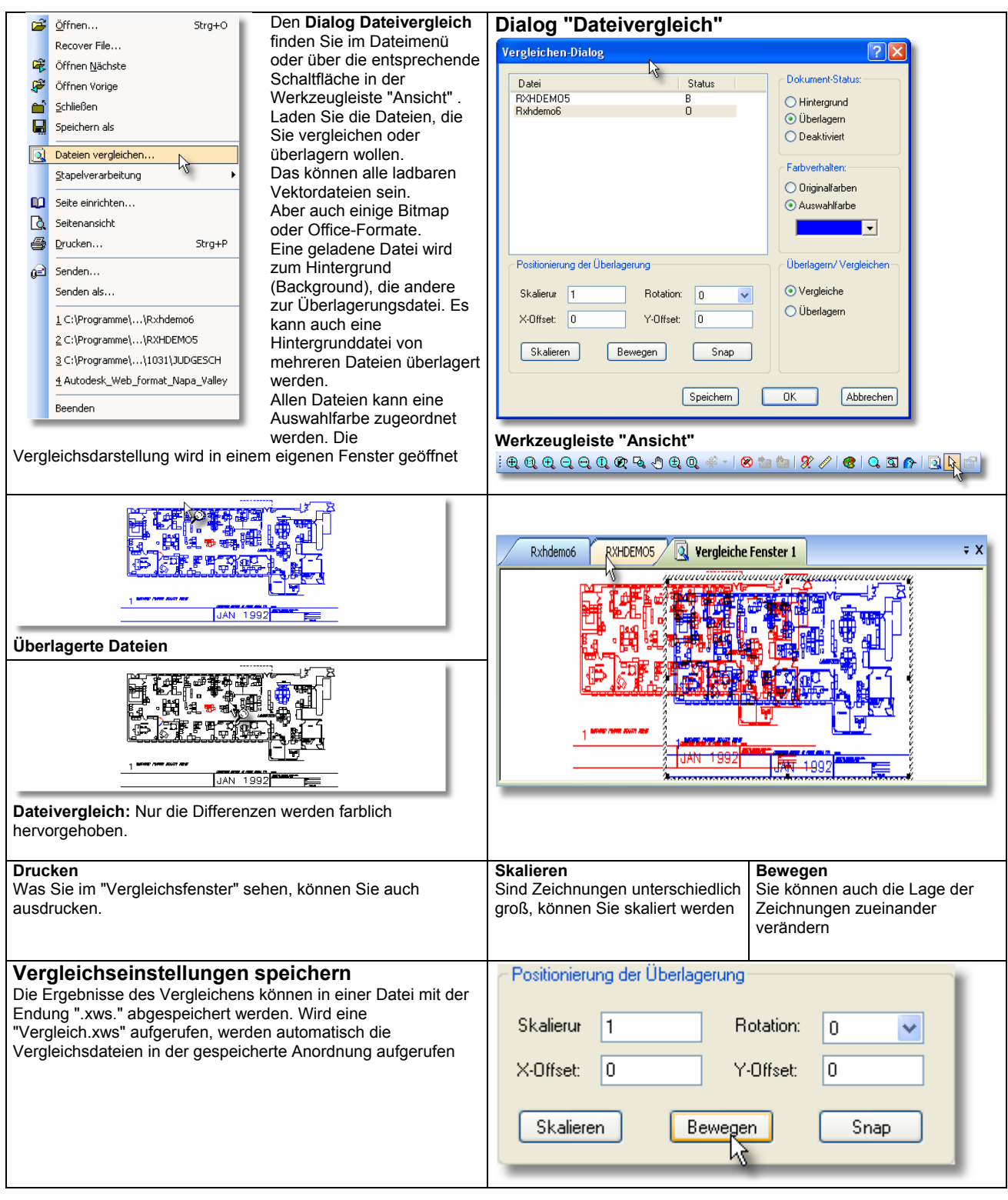

GRAFEX +++ Raster- / Image Technologien +++ EDM-Lösungen +++ Scanner-Systeme Rasterex Exclusiv Distribution D-A-CH +++ Ziegeleistr. 63 +++ D-30855 Langenhagen +++ Telefon:++49(0)511/78057-0 +++ Telefax:++49(0)511/78057-99 +++ E-Mail:info@grafex.de +++ Internet: www.grafex.de